## **Affects version/s with details**

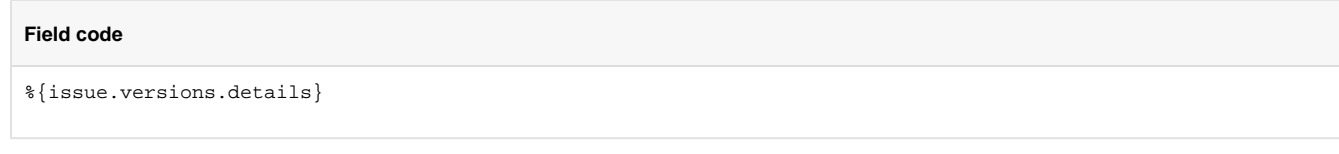

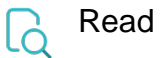

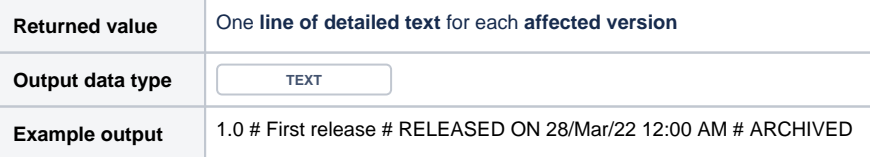

Each line contains the following information (if available) separated by the "**#**"character:

- name of version
- description
- release date
- status / archive

Looking for less information? Check out [Affects version/s](https://apps.decadis.net/pages/viewpage.action?pageId=32212461) instead.